## Rust: Eine moderne Alternative zu C und C++

Damian Poddebniak OWASP Hamburg Stammtisch, 06.07.2023

#rust-hamburg:matrix.org

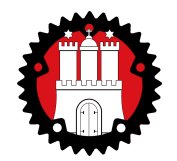

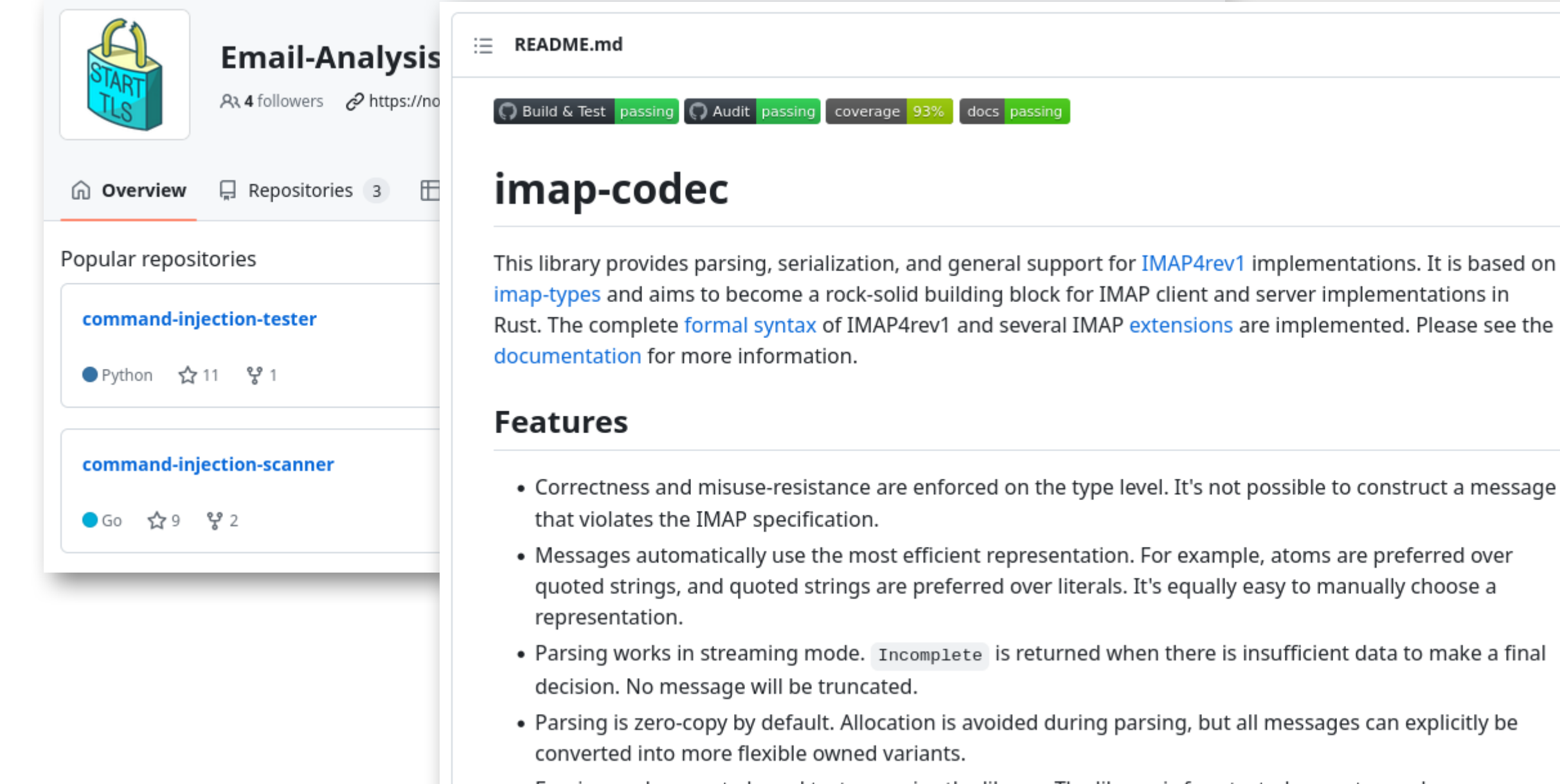

. Fuzzing and property-based tests exercise the library. The library is fuzz-tested never to produce a message it can't parse itself.

## Agenda

Teil 1 – Einleitung / Motivation

Teil 2 – Live Coding

- Implementierung einer HTTP Library
	- Tooling
		- Tests
		- Dokumentation
		- Debugging
	- Features
		- Ownership & Borrowing
		- Algebraische Datentypen

### Eckdaten

- Entstanden bei Mozilla Research
- Stabil
- Kompiliert (LLVM)
	- High-performance
	- Platform support
- Features
	- Ownership & Borrowing (Speichersicherheit)
	- Algebraische Datentypen
	- $\bullet$  ...
- Community-Projekt

target notes  $ADMGA$  Linuv (karnal 4.1 glibe  $2.17+1$ )  $chA = unbinum - limu - min$ **Governance** How Rust is built by its community

#### **RFC process**

Each major decision in Rust starts as a Request for Comments (RFC). Everyo discuss the proposal, to work toward a shared understanding of the tradeo sometimes arduous, this community deliberation is Rust's secret sauce for

**LEARN MORE** 

#### **Teams**

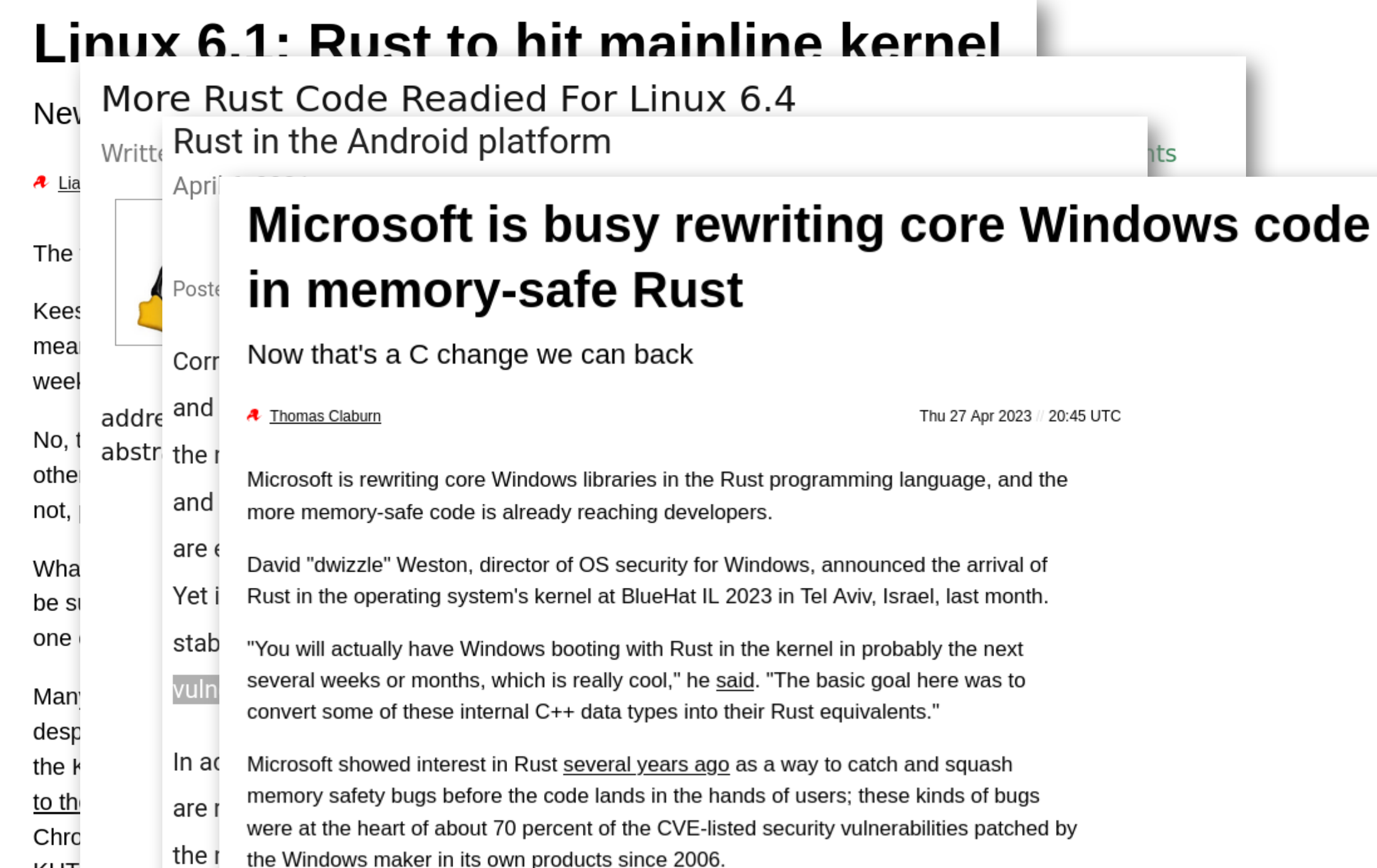

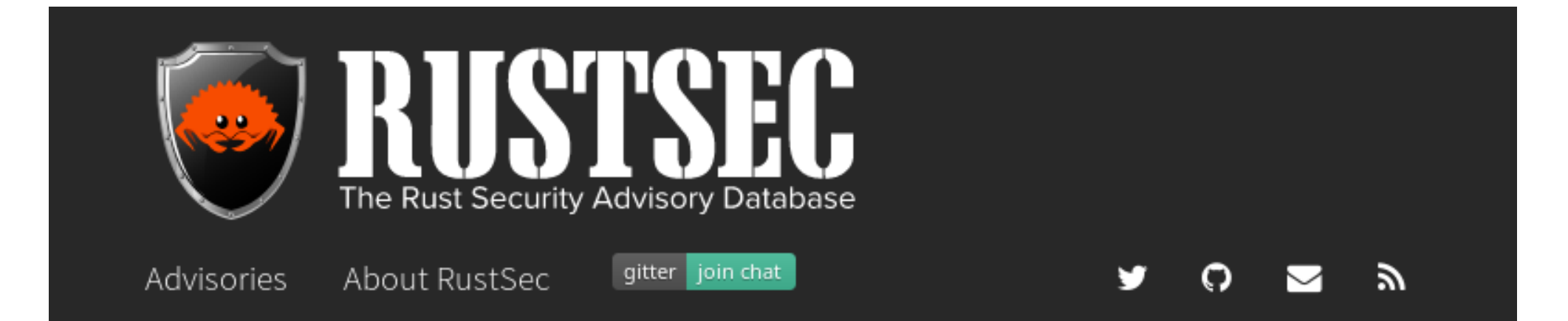

#### **return false; }** always return true

**ref(),**  $\frac{1}{2}$  is the contract of  $\frac{1}{2}$  is the contract of  $\frac{1}{2}$  is the contract of  $\frac{1}{2}$  is the contract of  $\frac{1}{2}$  is the contract of  $\frac{1}{2}$  is the contract of  $\frac{1}{2}$  is the contract of  $\frac{1}{2}$ 

Description

PartialEq implementation for generichash::Digest has compared itself to itself.

Digest::eq always returns true and Digest::ne always returns false.

## Memory Safety (Intuition)

### **Spatial**

- {Stack, Heap}-based buffer overflows
- Out-of-bounds {read,write}

### **Temporal**

- Using uninitialized memory
- Use-after-free
- Double-free
- NULL-pointer dereference

## Memory Safety (Intuition)

### **Spatial**

- <del>{Stack, Heap}-based buffer overflows</del> --> bounds checking
- Out-of-bounds {read, write} --> bounds checking

### **Temporal**

- Using uninitialized memory --> not allowed
- Use-after-free --> Ownership
- Double-free --> Ownership
- NULL-pointer dereference --> Option<T>

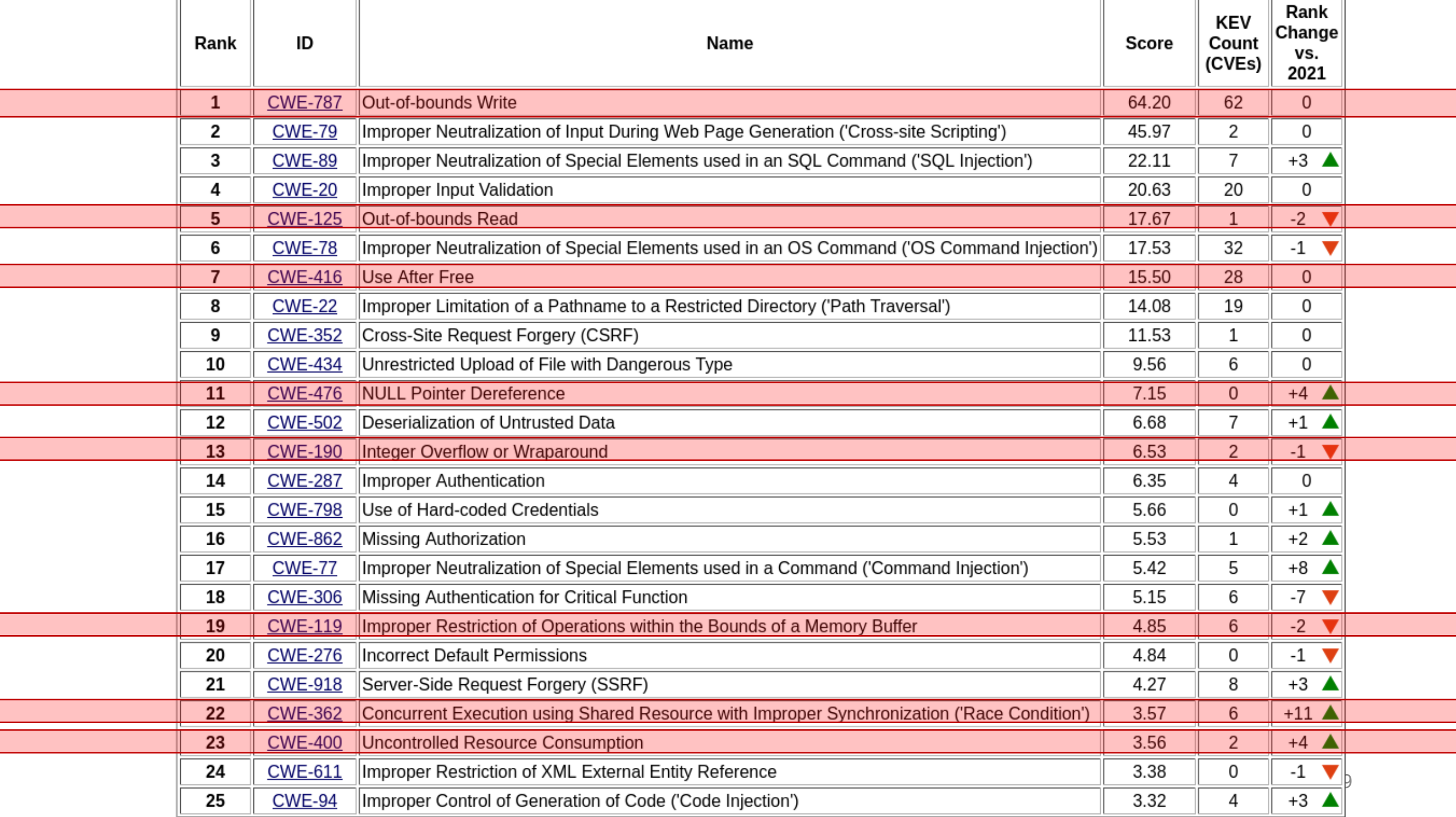

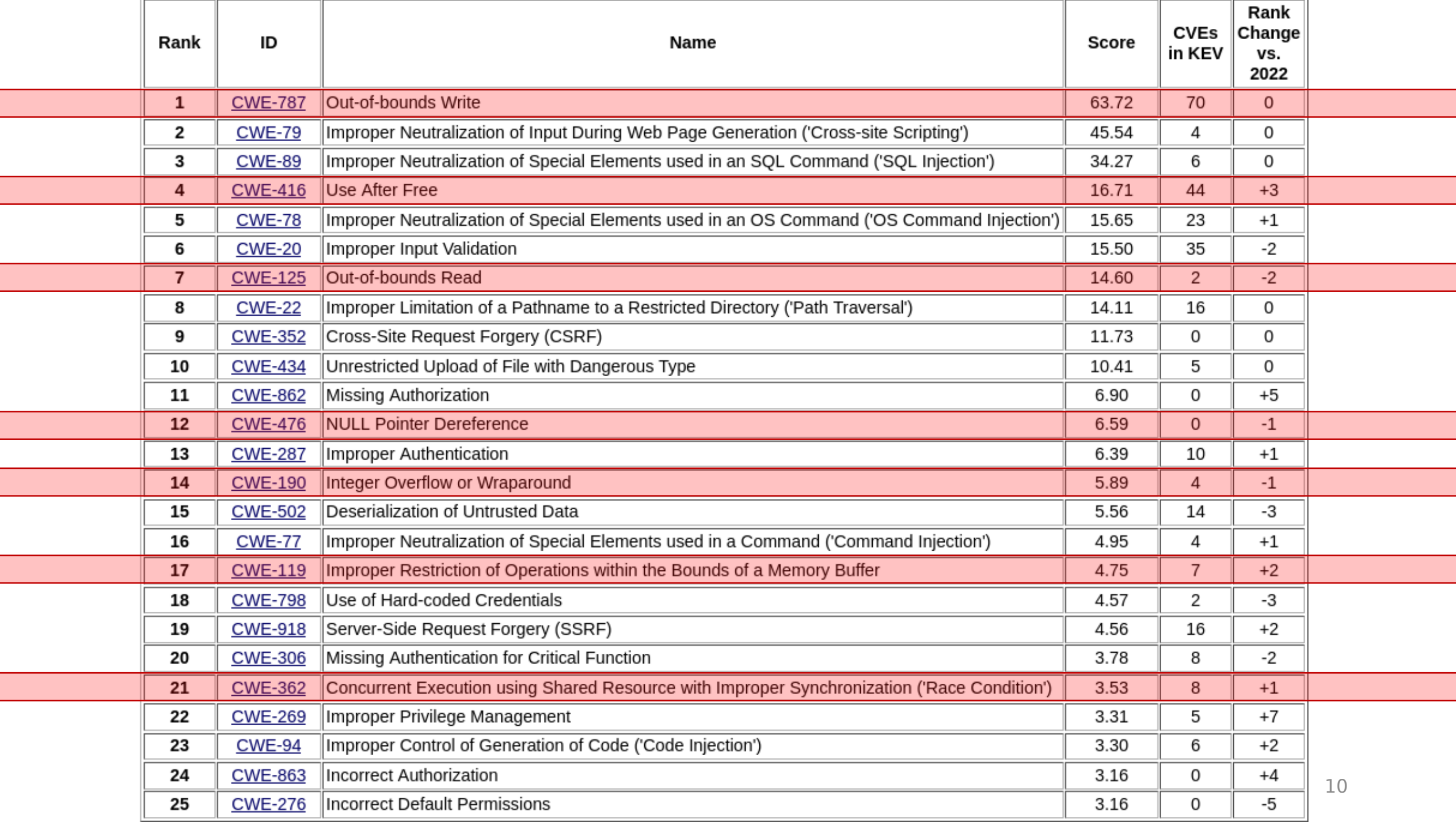

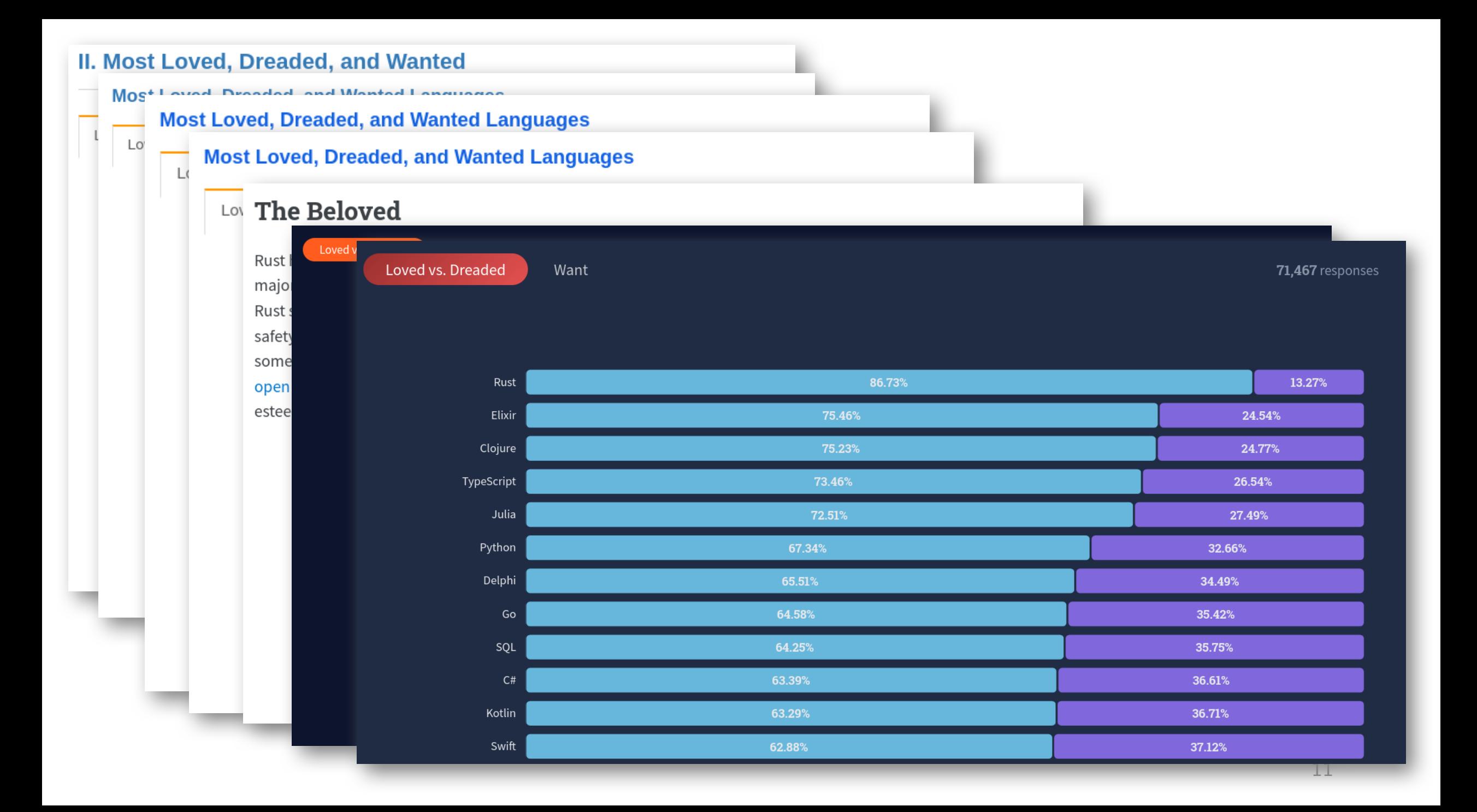

#### Programming, scripting, and markup languages

Rust is the most admired language, more than 80% of developers that use it want to use it again next year. Compare this to the least admired language: MATLAB. Less than 20% of developers who used this language want to use it again next year.

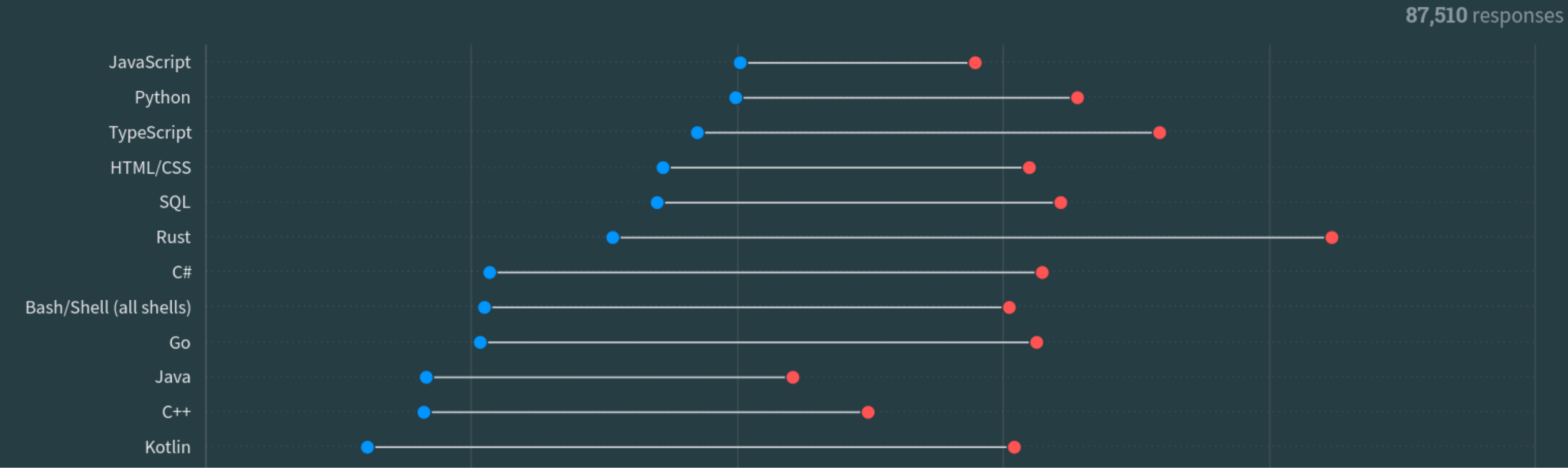

### Rust fact vs. fiction: 5 Insights from Google's Rust journey in 2022

#### Tuesday, June 27, 202

Rumor 1: Rust takes more than 6 months to learn - Debunked!

All survey participants are professional software developers (or a related field), employed at Google. While some of them had prior Rust experience (about 13%), most of them are coming from C/C++, Python, Java, Go, or Dart.

Based on our studies, more than 2/3 of respondents are confident in contributing to a Rust codebase within two months or less when learning Rust. Further, a third of respondents become as productive using Rust as other languages in two months or less. Within four months, that number increased to over 50%. Anecdotally, these ramp-up numbers are in line with the time we've seen for developers to adopt other languages, both inside and outside of Google.

Overall, we've seen no data to indicate that there is any productivity penalty for Rust relative to any other language these developers previously used at Google. This is supported by the students who take the Comprehensive Rust & class: the questions asked on the second and third day show that experienced software developers can become comfortable with Rust in a very short time.

## Alternativen

## Überblick

#### **Sichere C Dialekte**

• Cyclone, Deputy, MISRA-C, ...

#### **Sichere C Implementierungen**

• MSVC RTC Compiler, Fail-Safe C, Ccured, FORTIFY\_SOURCE, ...

#### **Statische Code Analyse**

• CodeSonar, Coverity Static Analysis, ...

#### **Testing**

• Asan, AFL, libFuzzer, ...

#### **Mitigations**

• DEP, Stack Canaries, ASLR, CFI, ...

#### **SoK: Eternal War in Memory**

László Szekeres<sup>†</sup>, Mathias Payer<sup>‡</sup>, Tao Wei<sup>\*‡</sup>, Dawn Song<sup>‡</sup> <sup> $\dagger$ </sup>Stony Brook University <sup>‡</sup>University of California, Berkeley \*Peking University

*Abstract*—Memory corruption bugs in software written in low-level languages like  $C$  or  $C++$  are one of the oldest problems in computer security. The lack of safety in these languages allows attackers to alter the program's behavior or take full control over it by hijacking its control flow. This problem has existed for more than 30 years and a vast number of potential solutions have been proposed, yet memory corruption attacks continue to pose a serious threat. Real world exploits show that all currently deployed protections can be defeated.

This paper sheds light on the primary reasons for this by describing attacks that succeed on today's systems. We systematize the current knowledge about various protection techniques by setting up a general model for memory corruption attacks. Using this model we show what policies can stop try to write safe programs. The memory war effectively is an arms race between offense and defense. According to the MITRE ranking [1], memory corruption bugs are considered one of the top three most dangerous software errors. Google Chrome, one of the most secure web browsers written in  $C_{++}$ , was exploited four times during the Pwn2Own/Pwnium hacking contests in 2012.

In the last 30 years a set of defenses has been developed against memory corruption attacks. Some of them are deployed in commodity systems and compilers, protecting applications from different forms of attacks. Stack cookies [2], exception handler validation [3], Data Execution

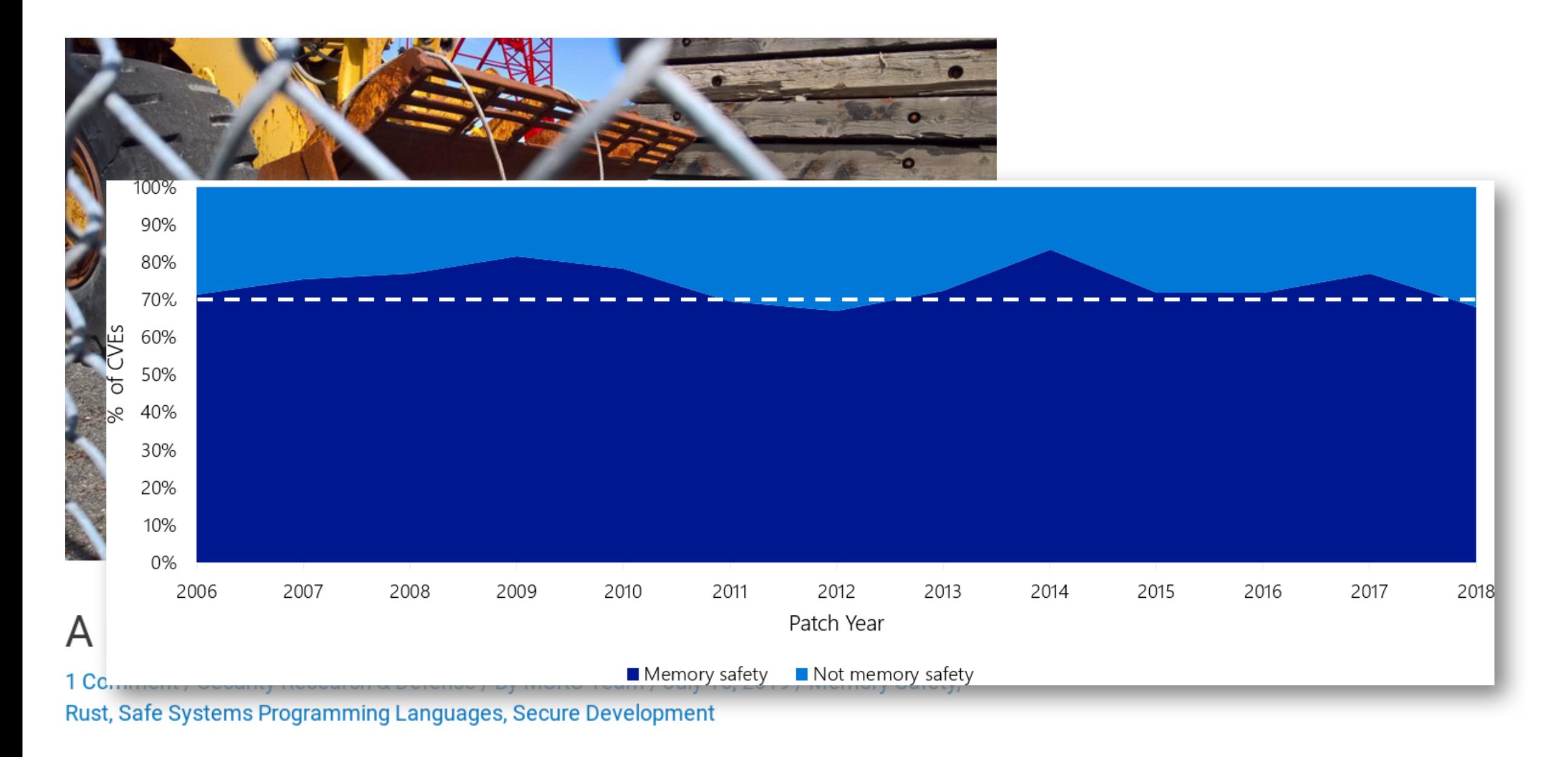

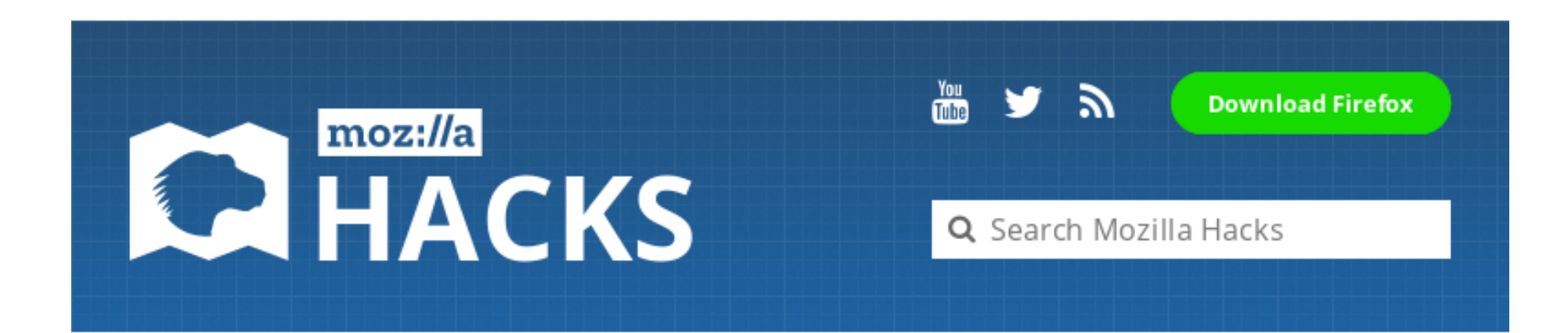

### **Implicat Compon**

There's a large overlap between memory safety violations and security-related bugs, so we expected this rewrite to reduce the attack surface in Firefox. In this post, I will summarize the potential security vulnerabilities that have appeared in the styling code since **Firefox's initial release in 2002**. Then I'll look at what could and could not have been prevented by using Rust.

Over the course of its lifetime, there have been 69 security bugs in Firefox's style component. If we'd had a time machine and could have written this component in Rust from the start, 51 (73.9%) of these bugs would not have been possible. While Rust makes it easier to write better code, it's not foolproof.

#### Rust in the Android platform

April 6, 2021

Posted by Jeff Vander Stoep and Stephen Hines, Android Team

Correctness of code in the Android platform is a top priority for the security, stability, and quality of each Android release. Memory safety bugs in C and C++ continue to be the most-difficult-to-address source of incorrectness. We invest a great deal of effort and resources into detecting, fixing, and mitigating this class of bugs, and these efforts are effective in preventing a large number of bugs from making it into Android releases. Yet in spite of these efforts, memory safety bugs continue to be a top contributor of stability issues, and consistently represent ~70% of Android's high severity security vulnerabilities.

In addition to ongoing and upcoming efforts to improve detection of memory bugs, we are ramping up efforts to prevent them in the first place. Memory-safe languages are the most cost-effective means for preventing memory bugs. In addition to memory-safe languages like Kotlin and Java, we're excited to announce that the Android Open Source Project (AOSP) now supports the Rust programming language for developing the OS itself.

#### https://security.googleblog.com/2021/04/rust-in-android-platform.html

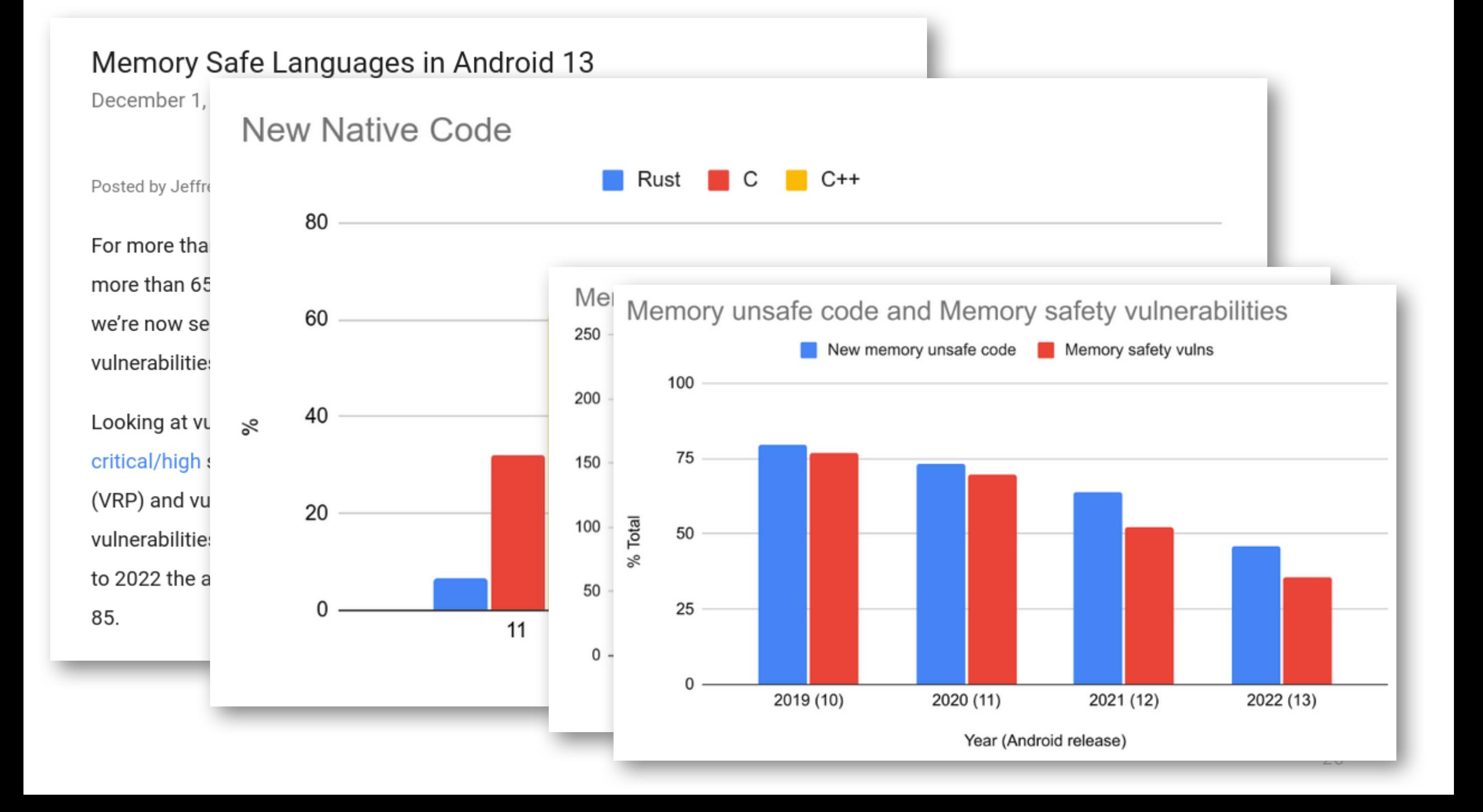

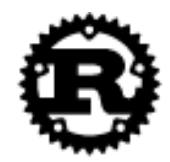

Install

Playground Learn

Tools

Governance

Community

Blog

English (en-US)  $\blacktriangledown$ 

# Rust

**GET STARTED** 

Version 1.70.0

A language empowering everyone to build reliable and efficient software.

## Rust: Eine moderne Alternative zu C und C++

Damian Poddebniak OWASP Hamburg Stammtisch, 06.07.2023

#rust-hamburg:matrix.org

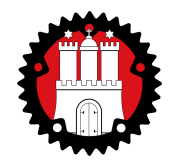

### BACKUP

#### **Messaging Layer Security Rust Code Rust Code**

```
struct {
   ProposalOrRefType type;
   select (ProposalOrRef.type) {
     case proposal: Proposal proposal;
     case reference: ProposalRef reference;
   };
} ProposalOrRef;
```

```
struct {
   ProposalType proposal_type;
   select (Proposal.proposal_type) {
     case add: Add;
     case update: Update;
     case remove: Remove;
     case psk: PreSharedKey;
     ...
   };
```

```
} Proposal;
```
**enum** ProposalOrRef { Proposal(Proposal), ProposalRef(ProposalRef), }

**enum** Proposal { Add(Add), Update(Update), Remove(Remove), Psk(Psk),

...

}

24